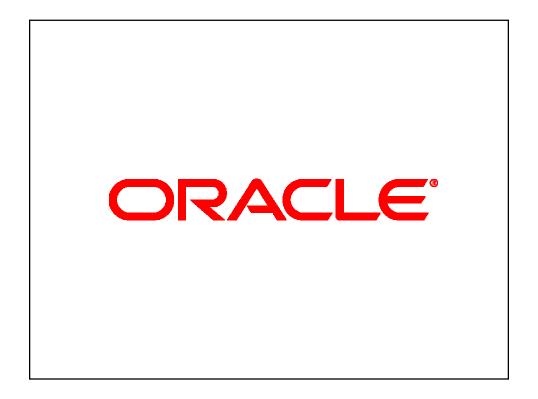

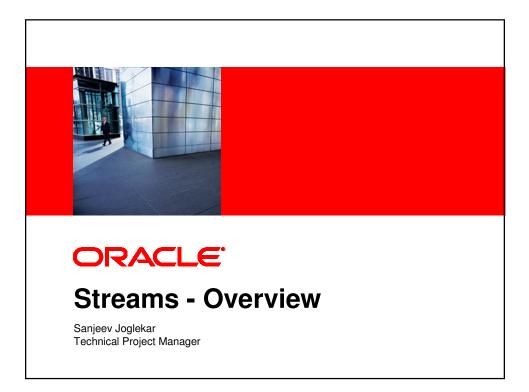

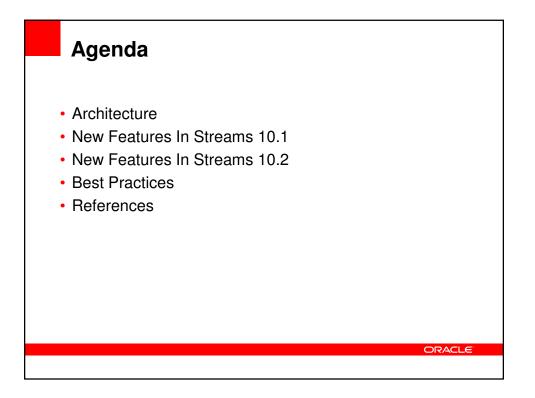

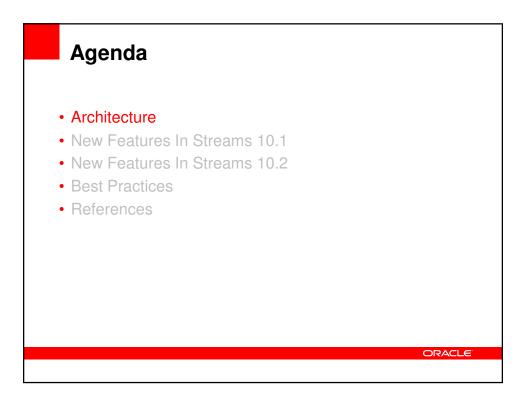

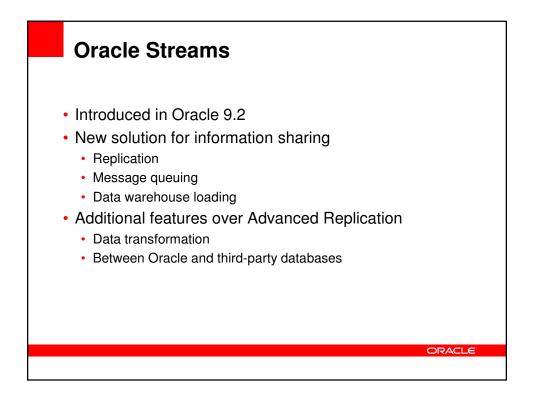

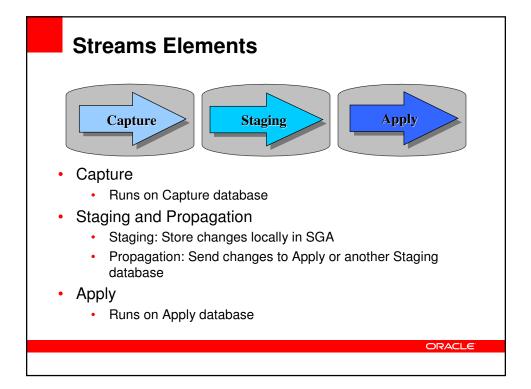

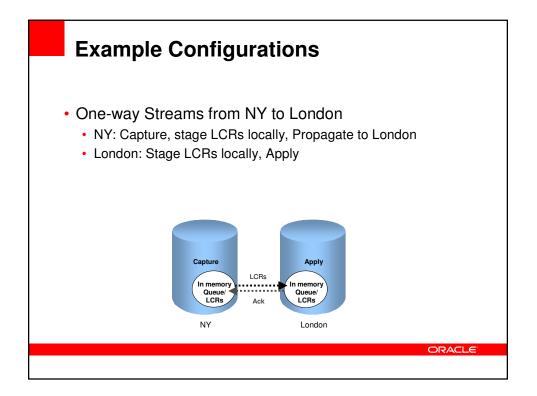

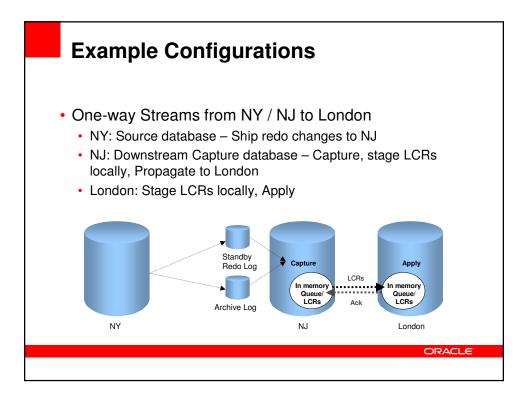

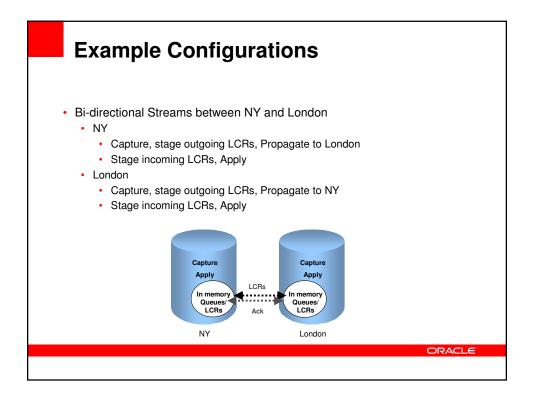

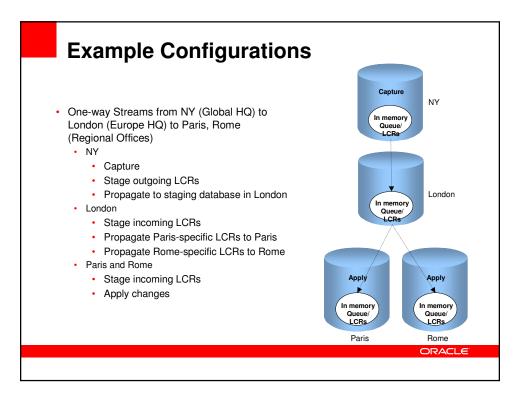

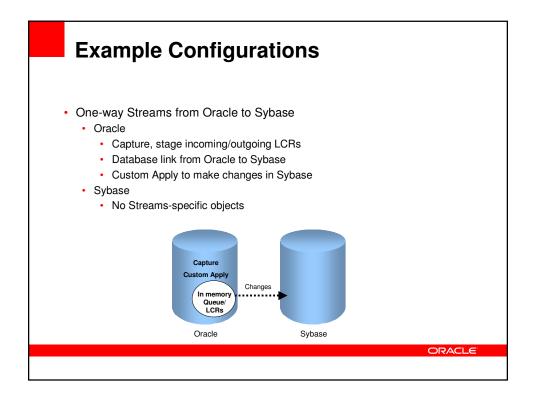

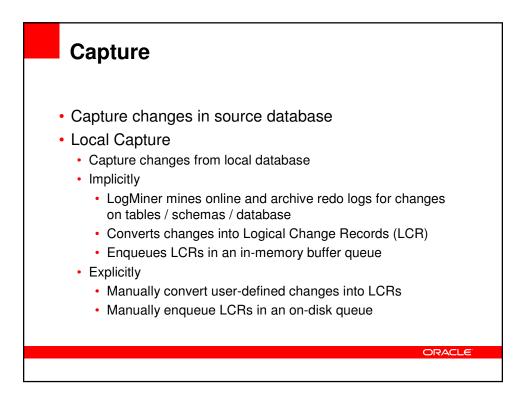

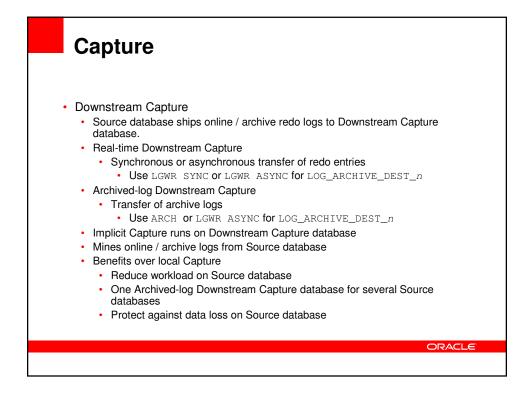

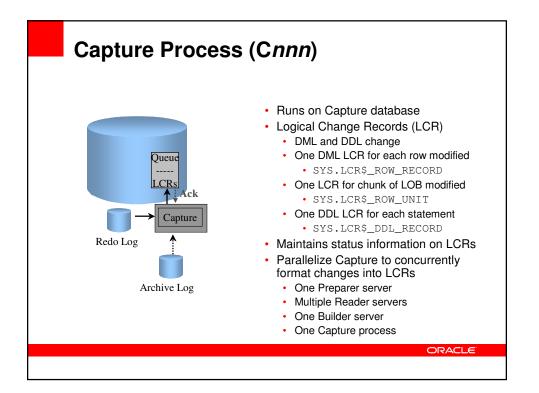

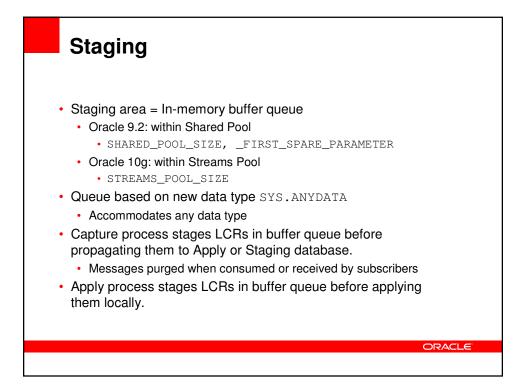

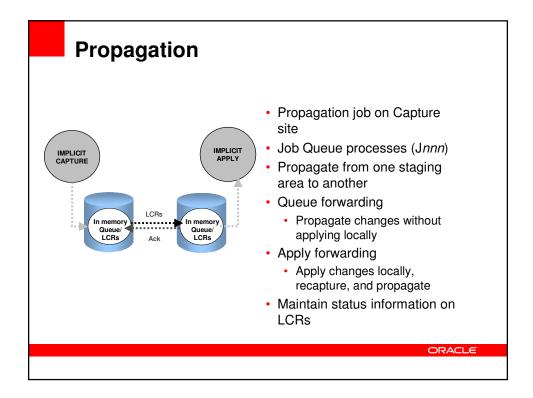

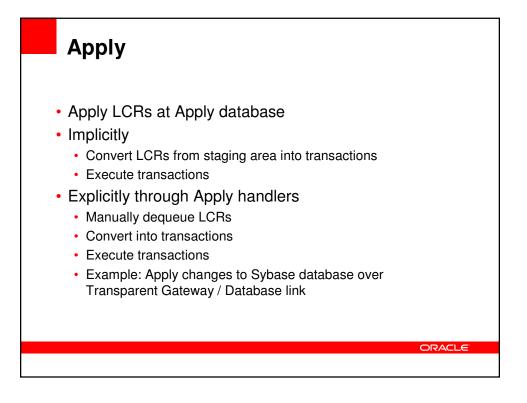

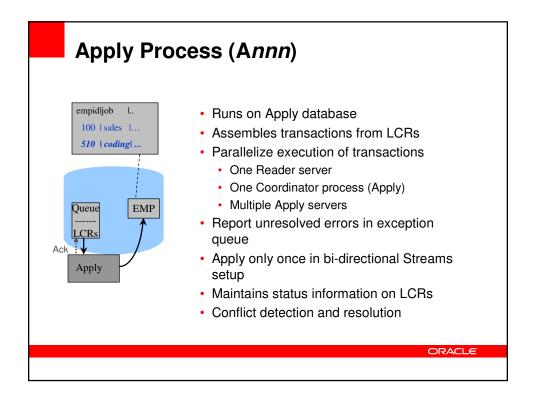

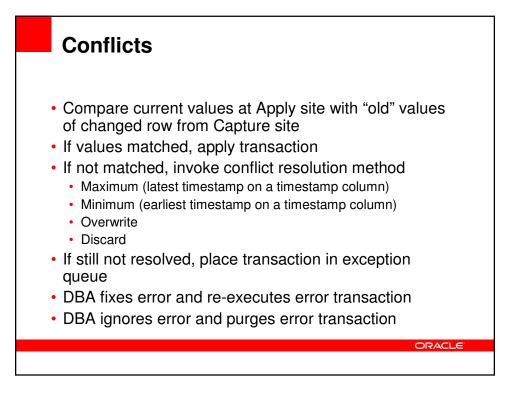

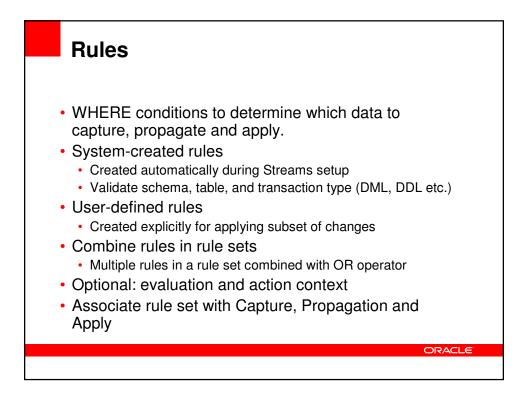

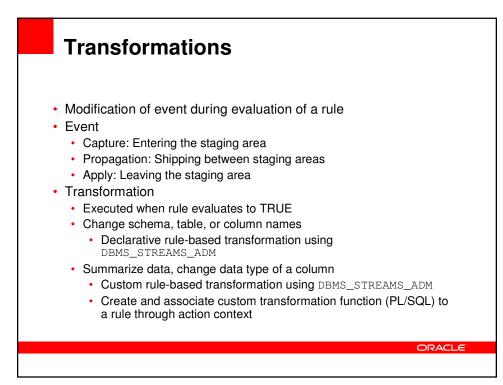

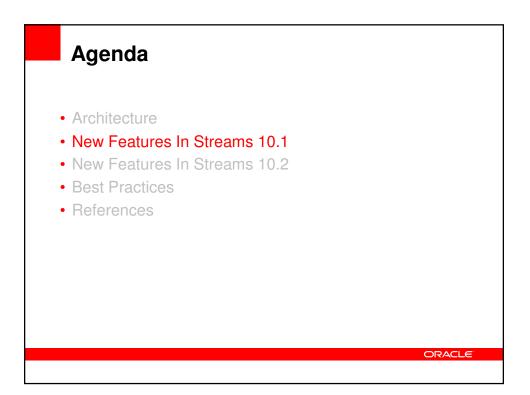

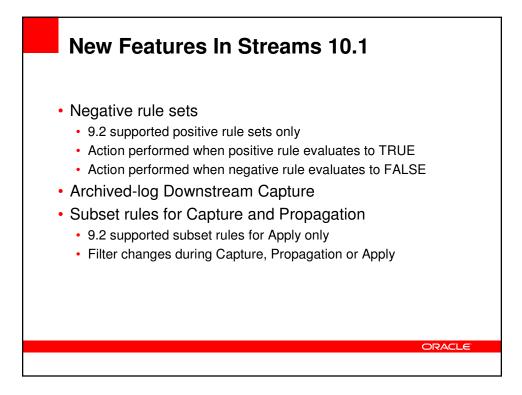

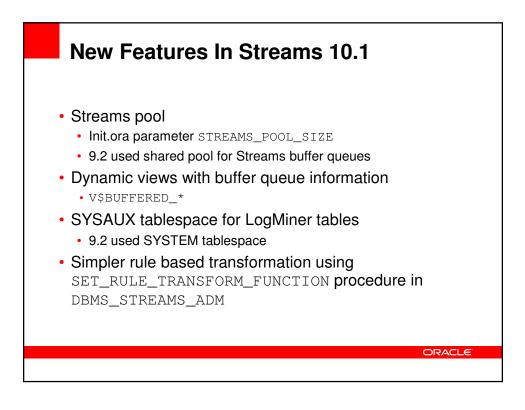

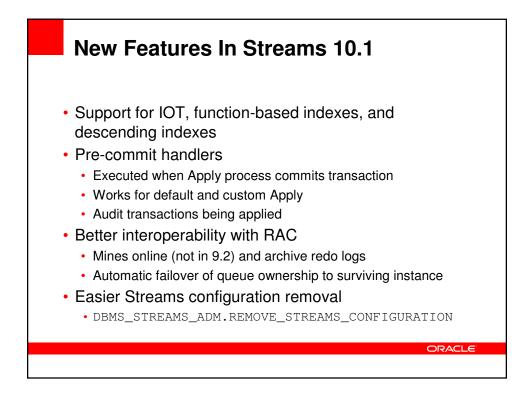

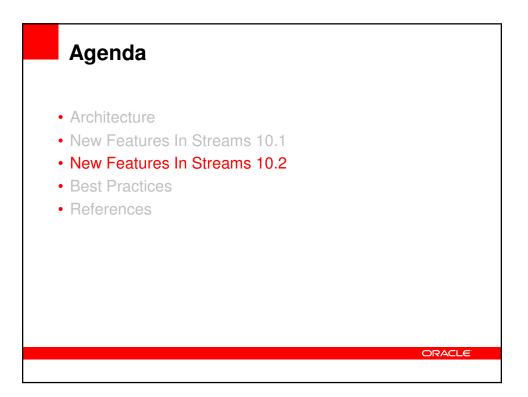

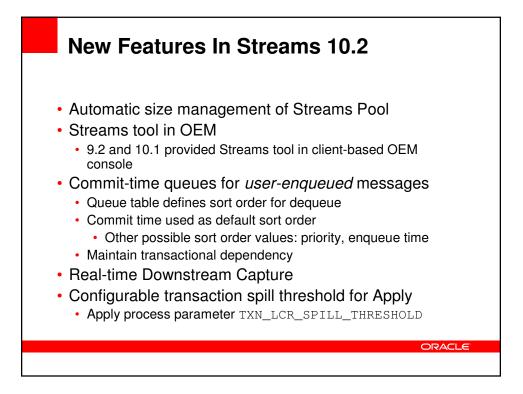

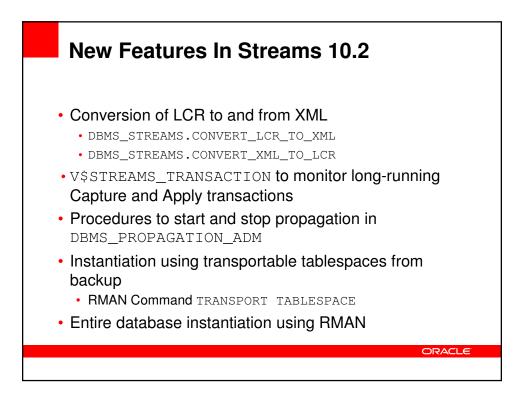

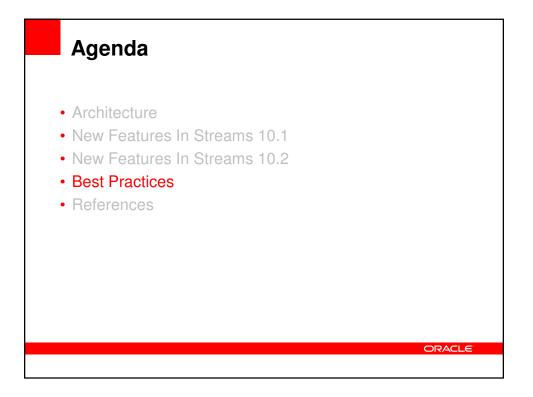

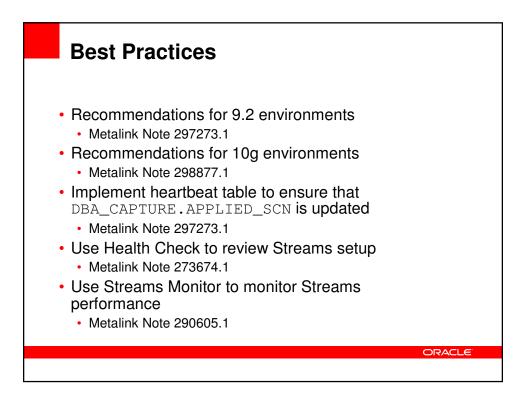

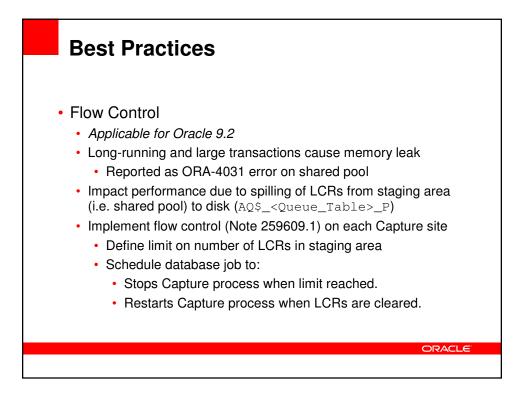

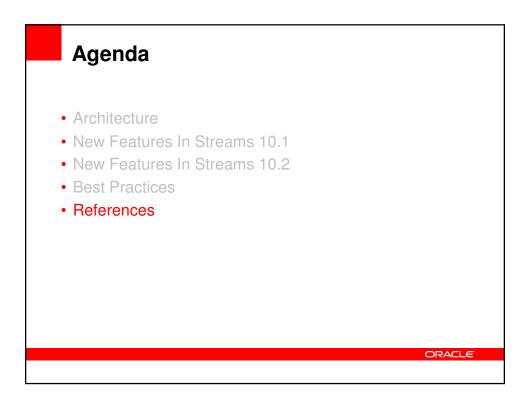

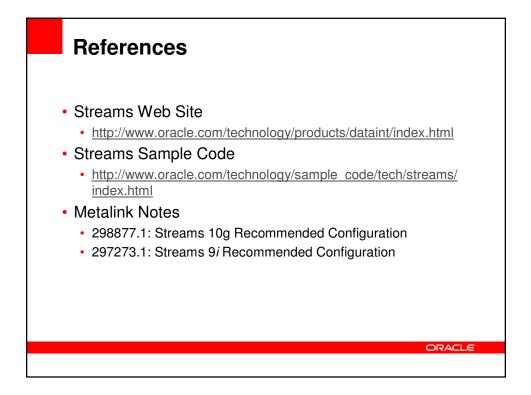

| For More Information         |        |
|------------------------------|--------|
| http://search.oracle.com     |        |
| or<br>http://www.oracle.com/ |        |
|                              | ORACLE |
|                              |        |

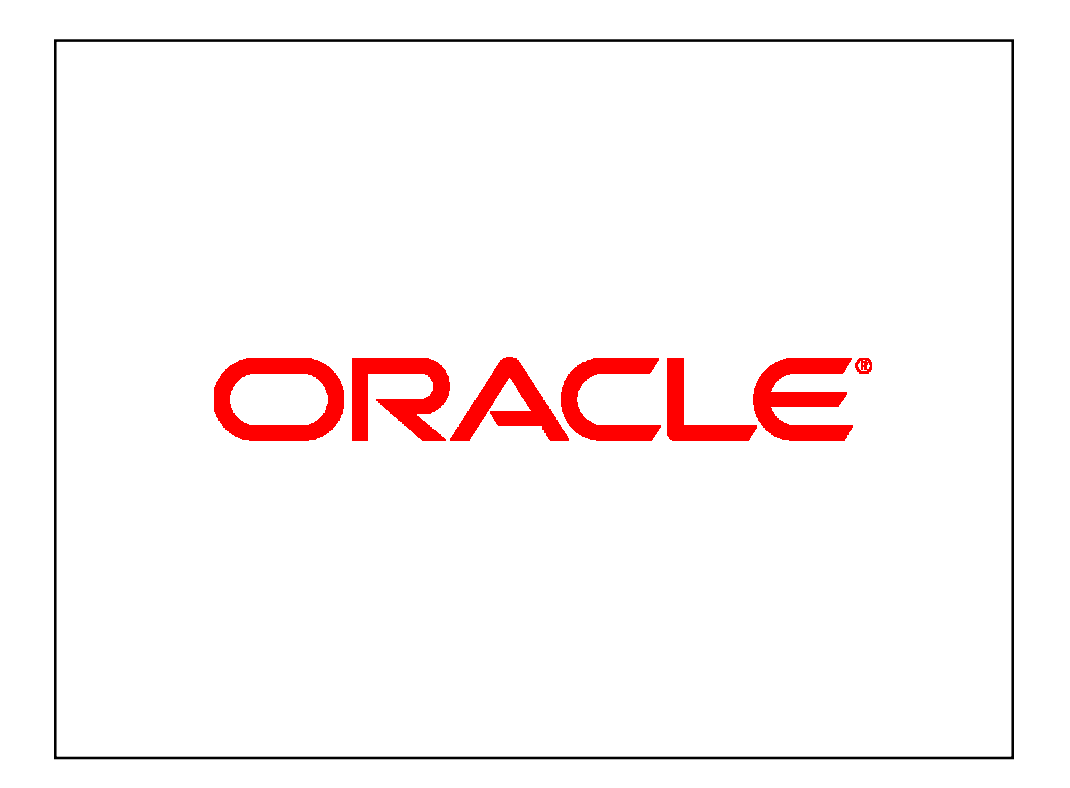